## در کمتر از سه دقیقه

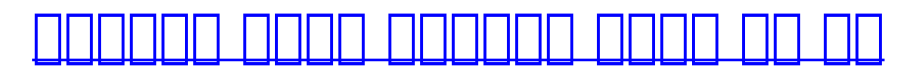

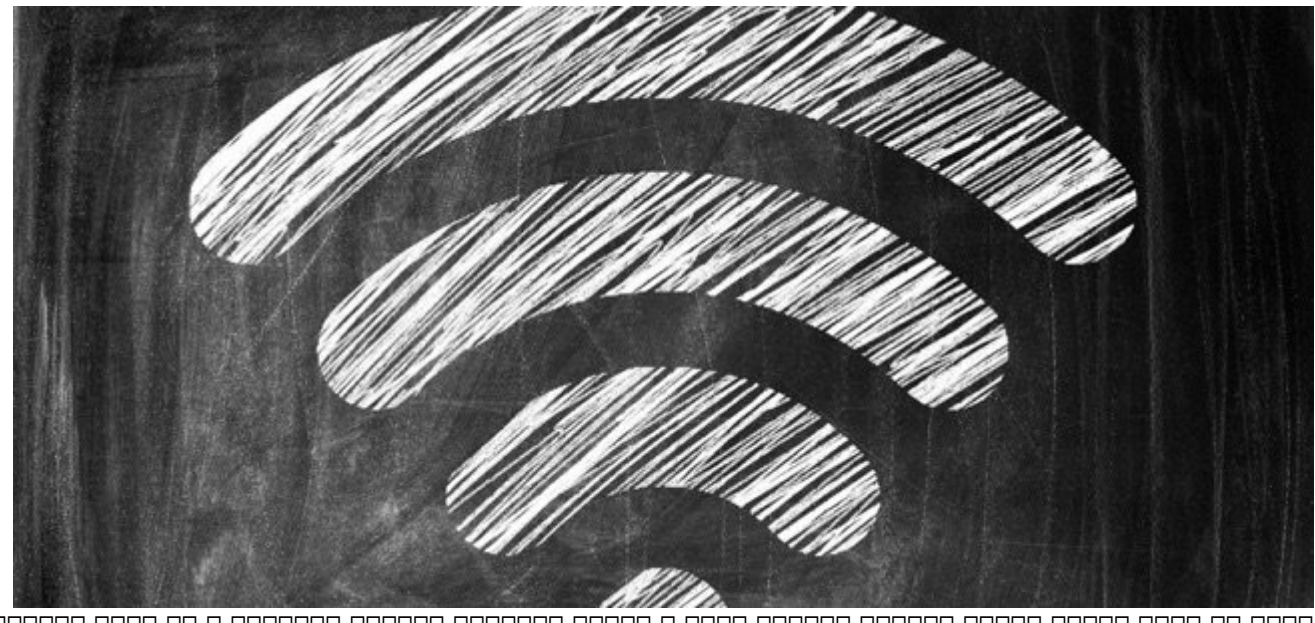

عامات مطالب افزایش مطالب افزایش افزایش مطالب به بهبود شبکههای وایفای مطالب افزایش افزایش وای به برخی ترفندهای ا پیشنهادی کردی کردید. باینکه باینکها کانکهادی باین باینکه باینکها باین باین بسیار کوچک و سایان کوچک و سایا کان هم نگاهی بیندازید و مدنظرشان قرار بدهید تا بهترین سیگنالهای وایفای را همیشه استفاده کنید.

#### **-1 سوییچ کردن میان کانالها**

اگر شبکه وایفای را اسکن کردید و دریافتید تعداد زیادی دستگاه روی همان کانالی کار میکنند که روتر شما تنظیم است و تصمیم گرفتی کنیده شما تنظیم گرفتید که افزایش یا کاهش کنید که افزایش یا کاهش یا کاهش یا کا کانات کانال است کانال کانال این کانال سال کانال استانال 14/2 گیگاه استانس کاری کاری کانال مجاور کانال مجاور است قرار میدهد. بنابراین بهتر میدهد مثلاً از کان بهتر از کان کان کان کان کان 14 پرش کنید تا به کان کنید تا مطمئن شوید از محدوده پنج کانال شلوغ خارج شدهاید.

### **-2 پهنای کانال**

بر محمد مدرن از روستای مدرن از روی بسیاری محمد امروزی مدرن امروزی امروز مگاهرتز تنظیم شده مگاهرتز تنظیم شده ان تال است کانا است کانال است کانال است کانا کانا کانال است است کانار میدهد. بنابراین میدهد است است همپوشانی را م کانال به جای مور بیونان مورون مورون. من مورون همسایه بیفتون به مورون بسیاری هم مورو همسایه همسایه به 40 گروگاهر میتوانید روتر میتوانید روتر میتوانید روتر میتوانید روتر میتوانید روز تصور عمومی روی روی روی روی رو تا کارایی وایفای را افزایش دهید.

#### **-3 اسکن وایفای**

اگر با به کارگیرهای به کارگیرهای میکنید گفته گفته میکنید وای ترفند میکنید و سیگنالهای مشکل دارد و سیگنالهای دا نمی بسیار کم مورودی وایفای بسیار کم است، ممکن است وایتر کم است و است سیگنالهای است سیگنالهای بسیگنالهای دیگر ر مجاور کاملائها مجاورهای محافظها و باشند و باشند و باشد. باشد از باشد. بهترین راهکار در این شرایط استفاده از نرمافزارهایی مانند InSSIDer برای ویندوز و Fi-Wi Explorer برای مک است. این مکامل اطلاعات مکاملی از مکان و کاملی از وضعیت مورد مانند و کاملی از وضعیت از وضعیت ا کانالهای کاری، پهنایباند و طیفهای همپوشان هر سیگنال به دست میدهند. با کمک این نرمافزارها هدوباره المواطن المحمد والت التهاد التهاد التا بهترین حالت مواطن.

#### ==============================

# **شاید به این مطالب هم علاقمند باشید:**

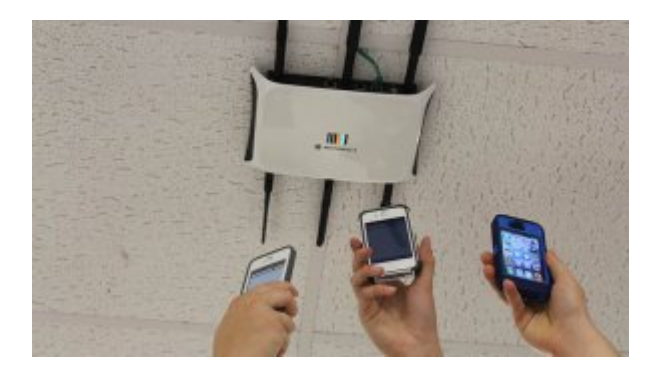

**[چگونه میهمانها بدون رمزعبور وایفای به اینترنت خانه وصل شوند؟](https://www.shabakeh-mag.com/network-tricks/internet-tricks/3449/%DA%86%DA%AF%D9%88%D9%86%D9%87-%D9%85%DB%8C%D9%87%D9%85%D8%A7%D9%86%E2%80%8C%D9%87%D8%A7-%D8%A8%D8%AF%D9%88%D9%86-%D8%B1%D9%85%D8%B2%D8%B9%D8%A8%D9%88%D8%B1-%D9%88%D8%A7%DB%8C%E2%80%8C%D9%81%D8%A7%DB%8C-%D8%A8%D9%87-%D8%A7%DB%8C%D9%86%D8%AA%D8%B1%D9%86%D8%AA-%D8%AE%D8%A7%D9%86%D9%87-%D9%88%D8%B5%D9%84-%D8%B4%D9%88%D9%86%D8%AF%D8%9F)**

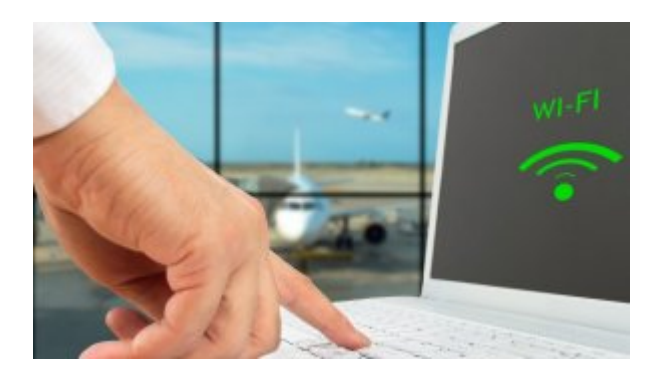

**[چه کسی به وایفای من نفوذ کرده است؟](https://www.shabakeh-mag.com/security/2391)**

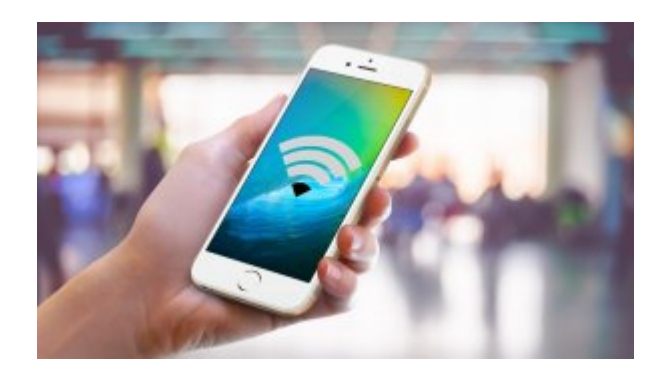

**[چگونه رمز عبور وایفای خودمان را پیدا کنیم](https://www.shabakeh-mag.com/information-feature/2208/%DA%86%DA%AF%D9%88%D9%86%D9%87-%D8%B1%D9%85%D8%B2-%D8%B9%D8%A8%D9%88%D8%B1-%D9%88%D8%A7%DB%8C%E2%80%8C%D9%81%D8%A7%DB%8C-%D8%AE%D9%88%D8%AF%D9%85%D8%A7%D9%86-%D8%B1%D8%A7-%D9%BE%DB%8C%D8%AF%D8%A7-%DA%A9%D9%86%DB%8C%D9%85)**

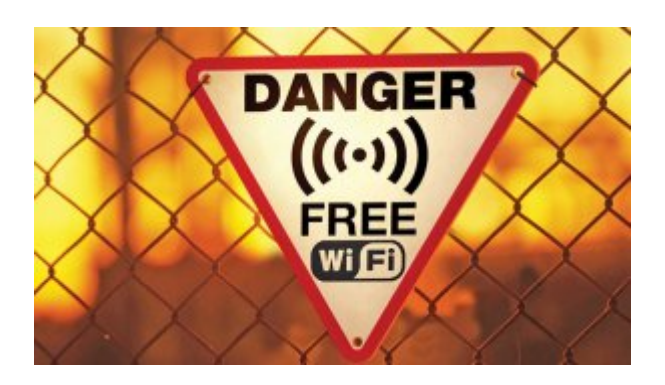

**[11 نکته امنیتی وایفای برای مسافران نوروزی](https://www.shabakeh-mag.com/network-tricks/internet-tricks/3130/11-%D9%86%DA%A9%D8%AA%D9%87-%D8%A7%D9%85%D9%86%DB%8C%D8%AA%DB%8C-%D9%88%D8%A7%DB%8C%E2%80%8C%D9%81%D8%A7%DB%8C-%D8%A8%D8%B1%D8%A7%DB%8C-%D9%85%D8%B3%D8%A7%D9%81%D8%B1%D8%A7%D9%86-%D9%86%D9%88%D8%B1%D9%88%D8%B2%DB%8C)**

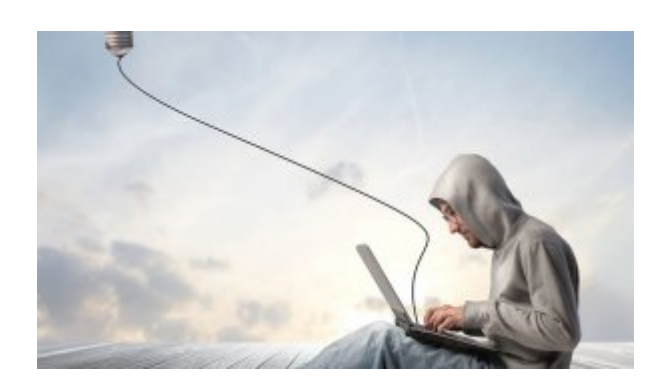

**[وایفای را فراموش کنید؛ به استقبال لایفای بروید!](https://www.shabakeh-mag.com/networking-technology/2909)**

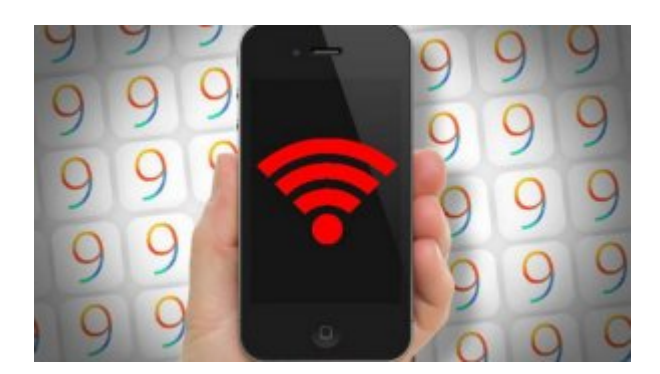

**[رفع عیب مشکلات وایفای پس از سوییچ به 9 iOS](https://www.shabakeh-mag.com/information-feature/1950/%D8%B1%D9%81%D8%B9-%D8%B9%DB%8C%D8%A8-%D9%85%D8%B4%DA%A9%D9%84%D8%A7%D8%AA-%D9%88%D8%A7%DB%8C%E2%80%8C%D9%81%D8%A7%DB%8C-%D9%BE%D8%B3-%D8%A7%D8%B2-%D8%B3%D9%88%DB%8C%DB%8C%DA%86-%D8%A8%D9%87-ios-9)**

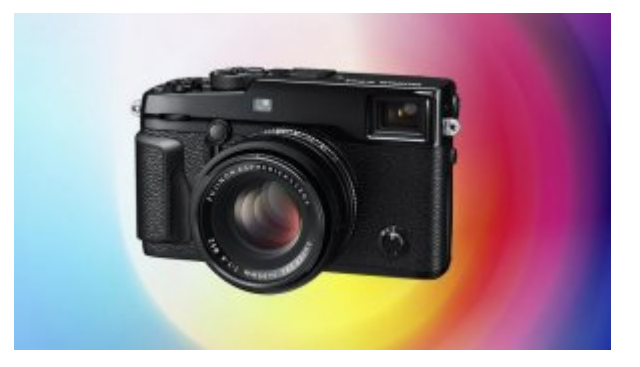

**[دوربینهای قدرتمند فوجیفیلم با وایفای توکار + تصویر](https://www.shabakeh-mag.com/news/world/2753)**

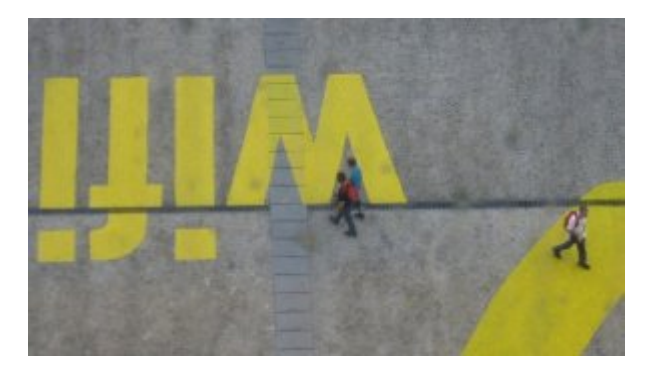

**[این 5 عامل باورنکردنی سرعت وایفای شما را پایین میآورند](https://www.shabakeh-mag.com/network-tricks/internet-tricks/2352/%D8%A7%DB%8C%D9%86-5-%D8%B9%D8%A7%D9%85%D9%84-%D8%A8%D8%A7%D9%88%D8%B1%D9%86%DA%A9%D8%B1%D8%AF%D9%86%DB%8C-%D8%B3%D8%B1%D8%B9%D8%AA-%D9%88%D8%A7%DB%8C%E2%80%8C%D9%81%D8%A7%DB%8C-%D8%B4%D9%85%D8%A7-%D8%B1%D8%A7-%D9%BE%D8%A7%DB%8C%DB%8C%D9%86-%D9%85%DB%8C%E2%80%8C%D8%A2%D9%88%D8%B1%D9%86%D8%AF)**

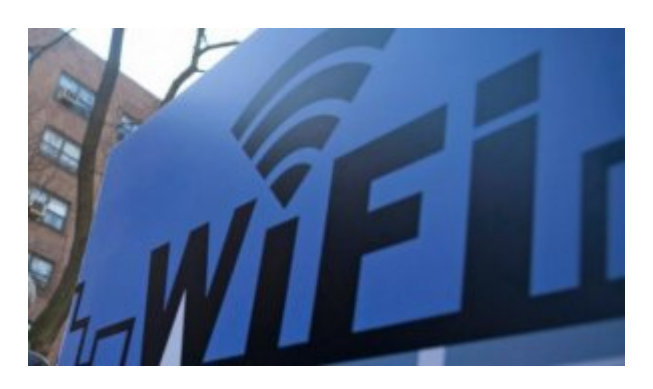

#### **[نانوچیپستی که سرعت وایفای را دو برابر میکند](https://www.shabakeh-mag.com/information-feature/3263)**

**نویسنده:**  annonnon onon **دسته بندی:**  ترافندان اینترنت و وایترانتان **تاریخ انتشار:**  14:15 - 27/03/1395 **برچسب:**  [وایفای](https://www.shabakeh-mag.com/tag/%D9%88%D8%A7%DB%8C%E2%80%8C%D9%81%D8%A7%DB%8C) - [افزایش سرعت وایفای](https://www.shabakeh-mag.com/tag/%D8%A7%D9%81%D8%B2%D8%A7%DB%8C%D8%B4-%D8%B3%D8%B1%D8%B9%D8%AA-%D9%88%D8%A7%DB%8C%E2%80%8C%D9%81%D8%A7%DB%8C) - [بهبود وایفای](https://www.shabakeh-mag.com/tag/%D8%A8%D9%87%D8%A8%D9%88%D8%AF-%D9%88%D8%A7%DB%8C%E2%80%8C%D9%81%D8%A7%DB%8C) - [روتر بیسیم](https://www.shabakeh-mag.com/tag/%D8%B1%D9%88%D8%AA%D8%B1-%D8%A8%DB%8C%E2%80%8C%D8%B3%DB%8C%D9%85)

**نشانی**

**https://www.shabakeh-mag.com/network-tricks/internet-tricks/3520/%D8%B3%D9%87-%D9%8:NNN** 7%DA%A9-%DA%A9%D9%88%DA%86%DA%A9-%D8%A7%D9%81%D8%B2%D8%A7%DB%8C%D8%B4-%D8%B3%D8%B1%D8%B9%D8%AA-%D9%88%D8%A7%DB%8C%E2%80%8C%D9%81%D8%A7%DB%8C